# Recovering Real-world Reflectance Properties and Shading from HDR Imagery

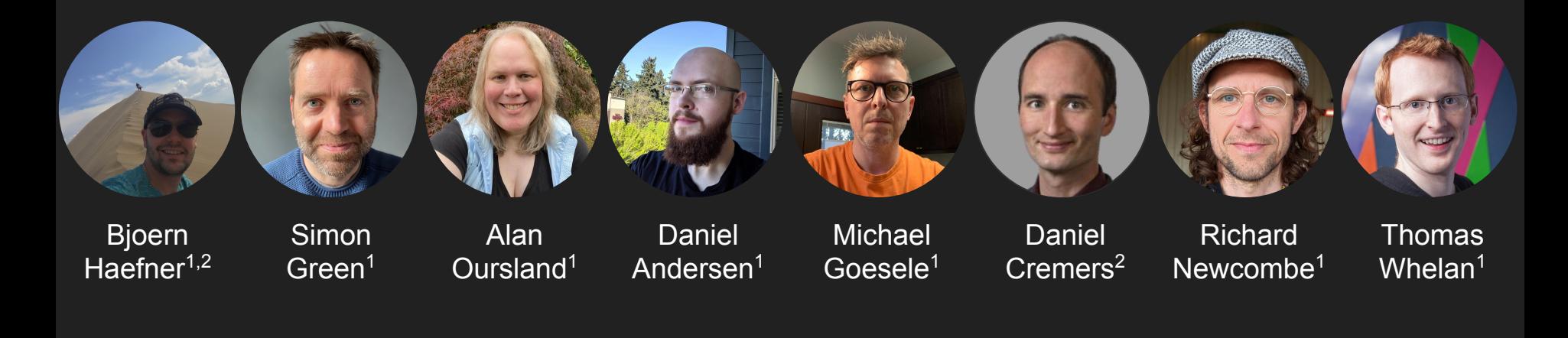

<sup>1</sup> Reality Labs Research (Meta)  $2^2$  Technical University of Munich

# Agenda

- 1. Introduction
- 2. Background Rendering Equation
- 3. Approach
	- a. Microfacet BRDF Model
	- b. Lit Diffuse HDR Texture
	- c. Shading and Albedo Reconstruction
	- d. Specular Appearance Estimation

#### 4. Experiments

- a. Albedo and Shading Validation
- b. Specular Appearance Validation
- c. Relighting
- 5. Conclusion

# **Introduction**

- Given an HDR video capture, its poses and a 3D reconstruction of the scene:
	- Use HDR textures to estimate albedo and shading *per surface element*
	- Calculate ideal target frames (TF) for each object in the scene given an object segmentation
	- Use each objects TF to estimate it's non-diffuse material

- Enables faithful reconstructions
- **EXALGE SCENE FRAGGER** Plausible scene relighting
- **Visually accurate rendering of virtual objects**

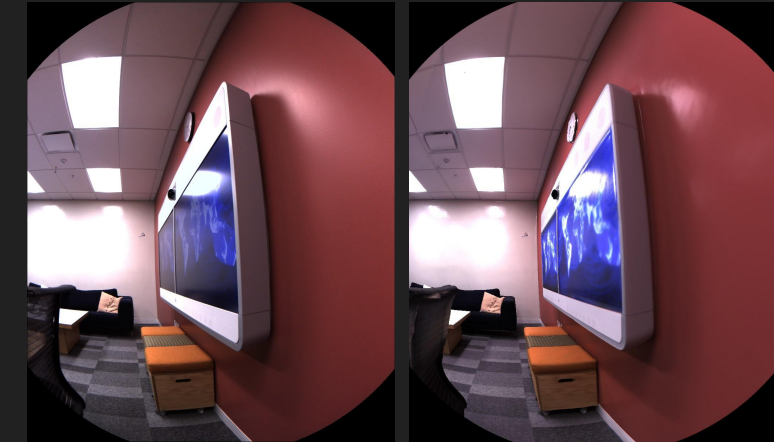

Camera Capture Proposed

### Background - Rendering equation

Rendering Equation [Kajiya 1986]

$$
I(p)=L_{\mathrm{o}}(x,\omega_o)=\int_{\mathcal{H}^2}f_{\mathrm{r}}(x,\omega,\omega_o)L(x,\omega)\left\langle \omega,n\right\rangle \mathrm{d}\omega
$$

 $I(p)$ : image *I* a pixel  $p \in \mathbb{R}^2$ 

 $(L_o(x, \omega_o))$ : Observed radiance  $L_o$ at  $x \in \mathbb{R}^3$ in viewing direction  $\omega_o \in \mathcal{H}^2$  $\mathcal{H}^2$ : Upper hemisphere

 $f_r$ : Bidirectional Reflectance Distribution Function (BRDF)

 $L$ : Incoming radiance at  $x\in\mathbb{R}^3$ from direction  $\,\omega\in\mathcal{H}^2\,$ 

 $\langle \omega, n \rangle$ : Dot-product between incident direction  $\omega$  and surface normal  $\boldsymbol{n}$ 

### Approach - BRDF

We use a dichromatic BRDF [Shafer 1985], i.e.

 $f_r(x, \omega, \omega_o) = f_d(x) + f_{\text{nd}}(x, \omega, \omega_o)$ 

 $f_d(x)$ : Albedo  $\rho(x)$  at surface point  $x \in \mathbb{R}^3$ :  $f_d(x;\rho) = \rho(x)$ 

 $f_{\text{nd}}(x,\omega,\omega_o)$ : Non-diffuse microfacet BRDF [Torrance and Sparrow 1967] with parameters roughness  $\varphi$  and specular  $\psi$ ,  $f_{\text{nd}}(x,\omega,\omega_o;\varphi,\psi)$ :

> $f_{\rm nd}(\varphi,\psi) = G(\varphi)D(\varphi)F(\psi)$  $G(\varphi)=G_{1}(\left\langle n,\omega\right\rangle ,\varphi)G_{1}(\left\langle n,\omega_{\mathrm{o}}\right\rangle ,\varphi); \quad G_{1}(x,y)=\frac{1}{x+\sqrt{x^{2}+y^{2}-x^{2}y^{2}}}.$  $D(\varphi) = \frac{\varphi^2}{\pi(1 + (\varphi^2 - 1)(n - h)^2)^2}; \quad h = \frac{\omega + \omega_0}{\|\omega + \omega_0\|}.$  $F(\psi) = \psi + (1 - \psi)(1 - \langle \omega, h \rangle)^5$

### Approach - Reformulation Rendering Equation

Plugging the BRDF model into the rendering equation gives:

$$
\begin{array}{c} L_{\mathrm{o}}(x,\omega_{o})=L_{\mathrm{d}}(x)+L_{\mathrm{nd}}(x,\omega_{o})\\ \\ L_{\mathrm{d}}(x)=\rho(x)\int_{\mathcal{H}^{2}}L(x,\omega)\left\langle \omega,n\right\rangle \mathrm{d}\omega\\ \\ L_{\mathrm{nd}}(x,\omega_{o})=\int_{\mathcal{H}^{2}}f_{\mathrm{nd}}(x,\omega,\omega_{o};\varphi,\psi)L(x,\omega)\left\langle \omega,n\right\rangle \mathrm{d}\omega\end{array}
$$

We solve for  $L_{\rm d}$ ,  $\rho$ ,  $\varphi$ , and  $\psi$  for each surface element of a complete indoor scan

## Approach - Proposed Overall Algorithm

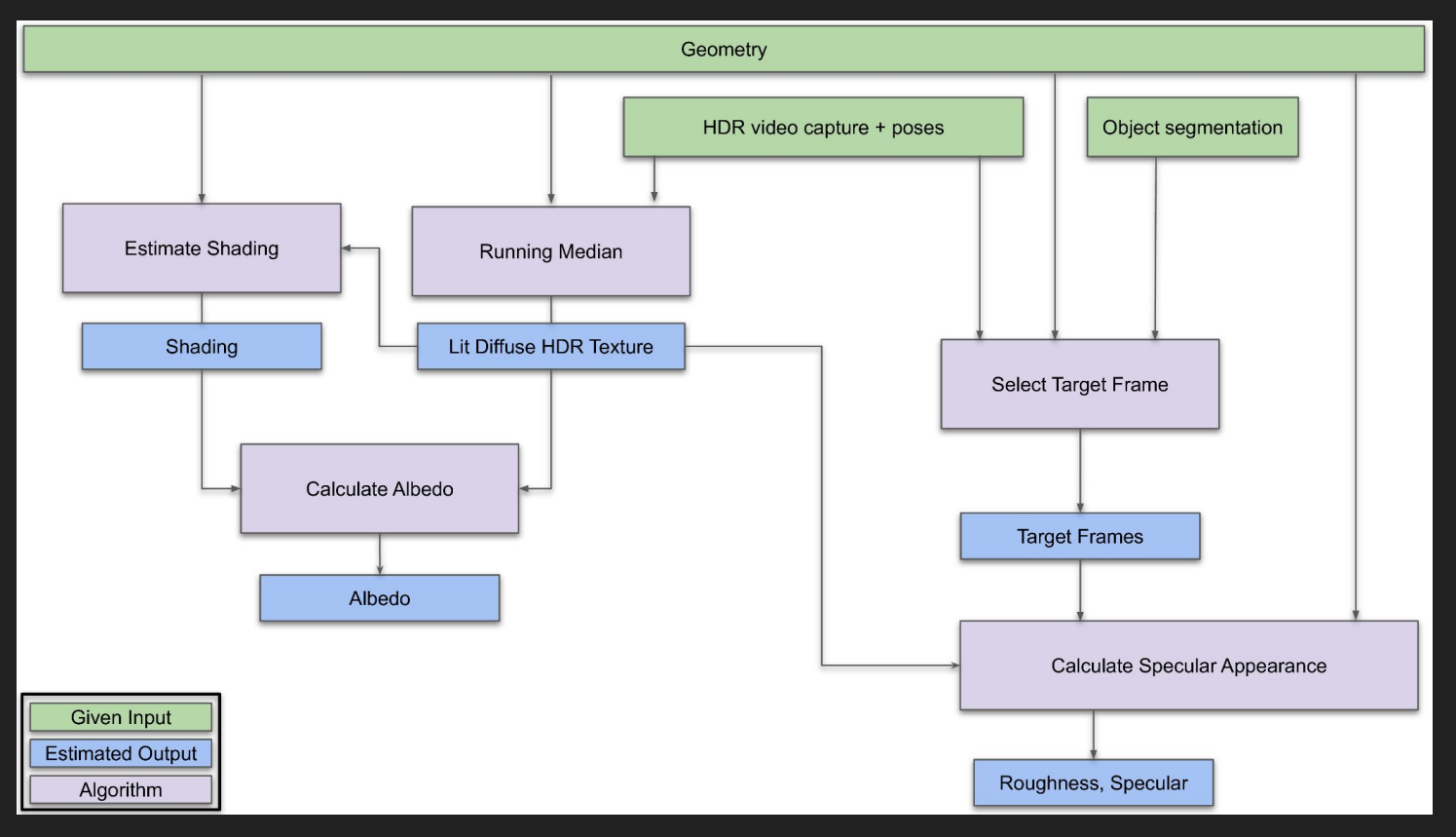

# Approach - Lit Diffuse HDR Texture  $L_d$

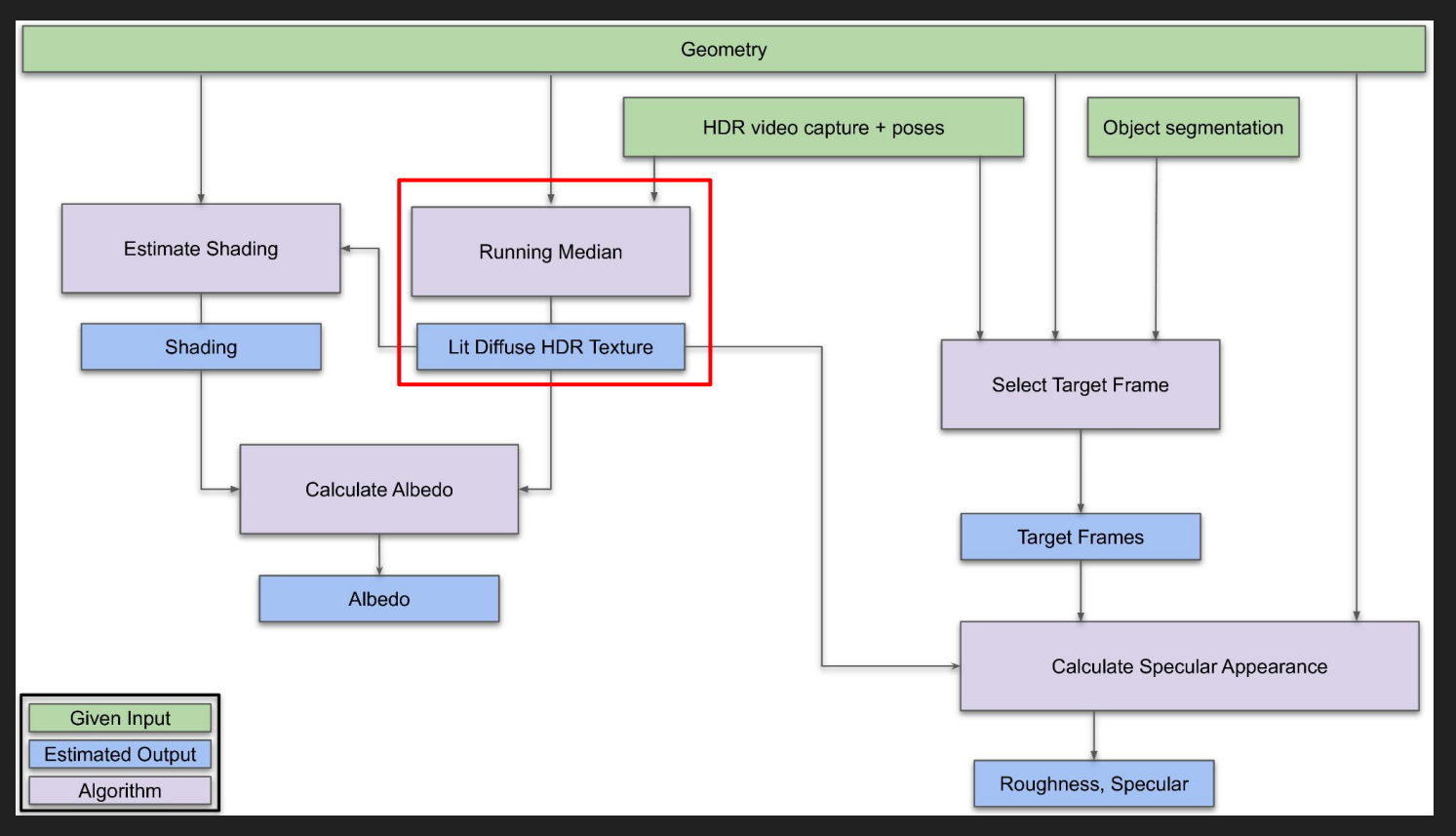

# Approach - Lit Diffuse HDR Texture  $L_{\rm d}$

Running mean on HDR 16-bit data results in artifacts

Use median instead of mean [Riviere et al. 2016]

- All values have to be stored for median calculation
- $\bullet$   $\Rightarrow$  Very expensive, memory demanding, time consuming
- => Estimate an approximation of the median using the P-Square algorithm [Jain and Chlamtac 1985]

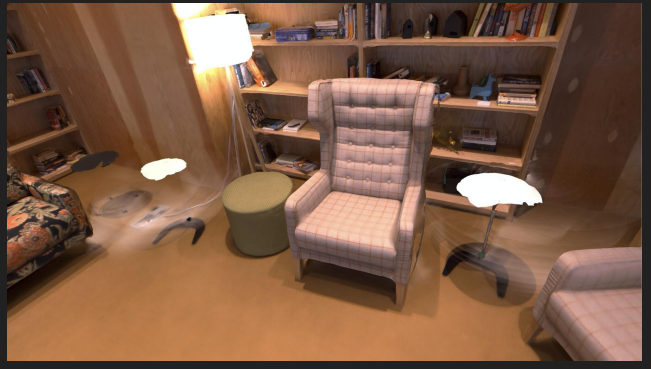

Mean with artifacts

# Approach - Running Average on HDR data

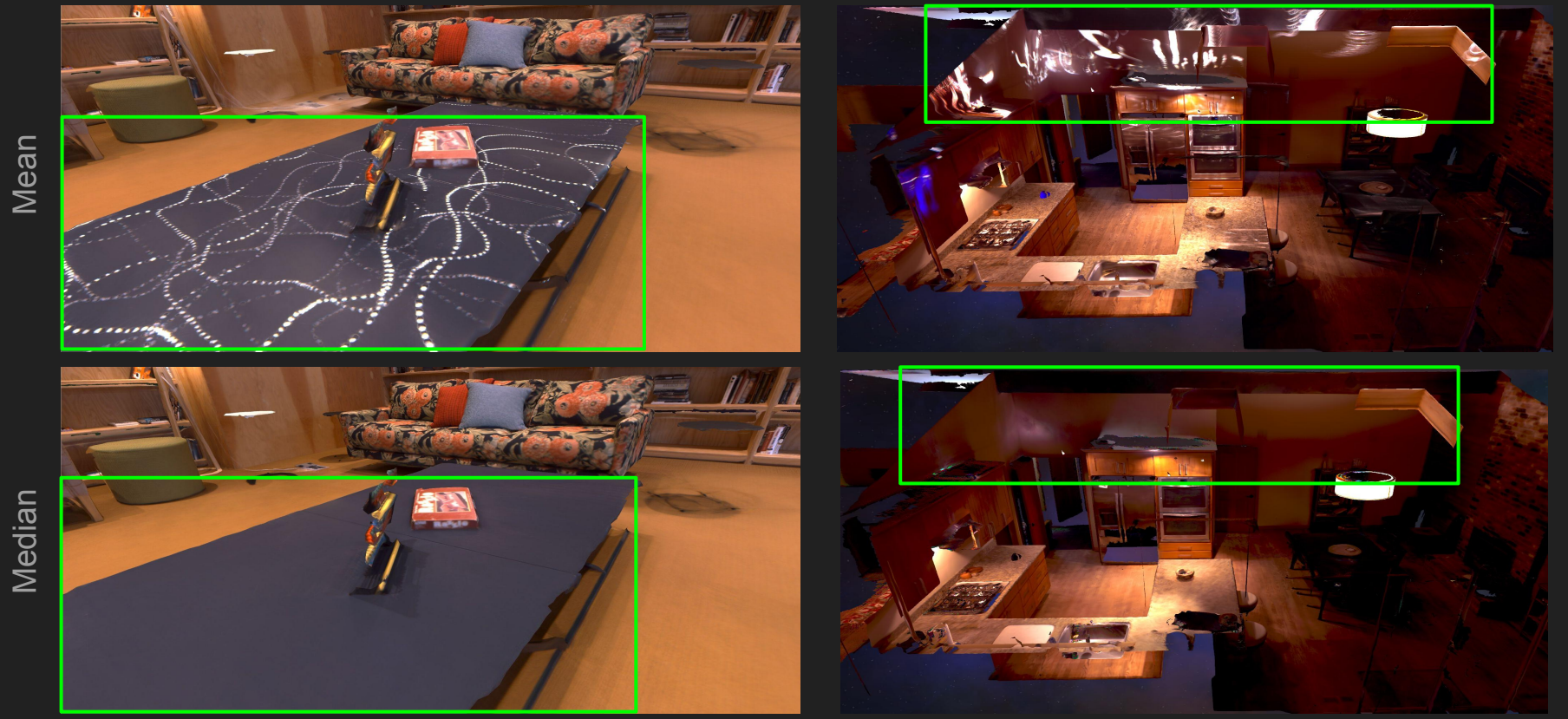

### Approach - Lit Diffuse HDR Texture  $L_d$

 $=$  Assume median texture equals diffuse radiance  $L<sub>d</sub>$ , and we call it Lit diffuse *HDR texture*

Median texture =  $L_d$  = Lit diffuse HDR texture

## Approach - Shading and Albedo Reconstruction

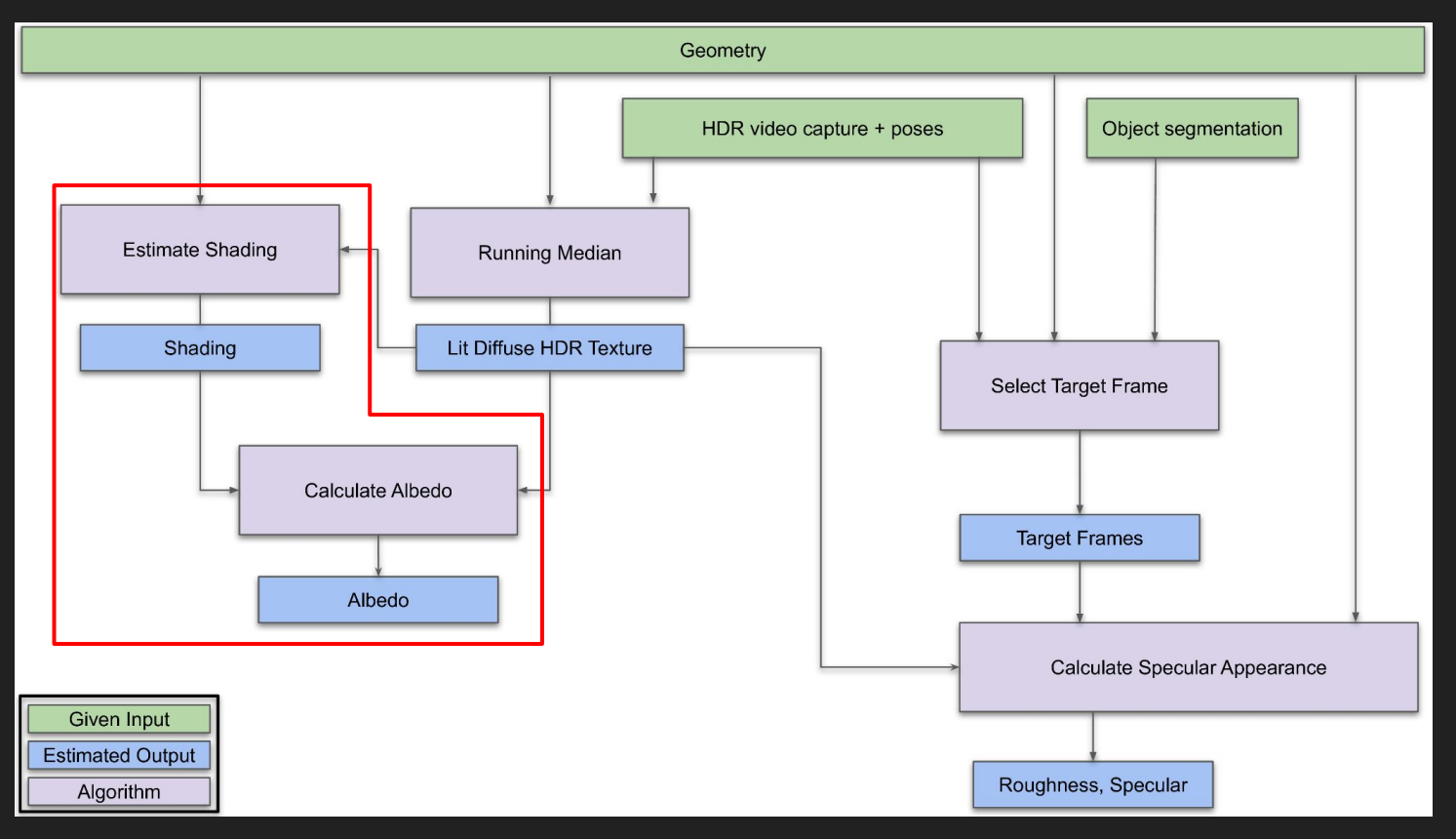

### Approach - Shading and Albedo Reconstruction

$$
\begin{aligned} L_{\mathrm{o}}(x,\omega_{o})=&\Big|L_{\mathrm{d}}(x)\Big|+L_{\mathrm{nd}}(x,\omega_{o})\\ \boxed{L_{\mathrm{d}}(x)=f_{\mathrm{d}}(x;\rho)\int_{\mathcal{H}^{2}}L(x,\omega)\left\langle \omega,n\right\rangle \mathrm{d}\omega} \\ L_{\mathrm{nd}}(x,\omega_{o})=&\int_{\mathcal{H}^{2}}f_{\mathrm{nd}}(x,\omega,\omega_{o};\varphi,\psi)L(x,\omega)\left\langle \omega,n\right\rangle \mathrm{d}\omega \end{aligned}
$$

#### Approach - Shading and Albedo Reconstruction

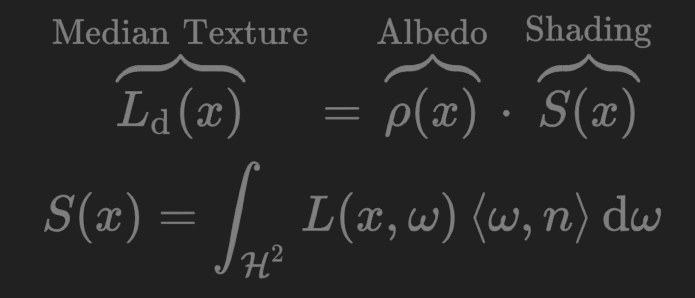

Solve for albedo with

$$
\rho(x)=\frac{L_{\rm d}(x)}{S(x)}
$$

### Approach - Estimate Shading

$$
S(x)=\int_{\mathcal{H}^2}L(x,\omega)\left\langle \omega,n\right\rangle \mathrm{d}\omega\approx\sum_{i=1}^NL(x,\omega_i)\left\langle \omega_i,n\right\rangle
$$

 $\bullet$  Cast  $N$  rays  $(x, \omega_i), i=1,\ldots,N$ , at each surface point  $x\in \mathbb{R}^3$  in direction  $\omega_i\in \mathcal{H}^2$ 

• At each rays hitpoint  $\tilde{x}_i \in \mathbb{R}^3$ :  $L(x, \omega_i) = L_d(\tilde{x}_i)$ 

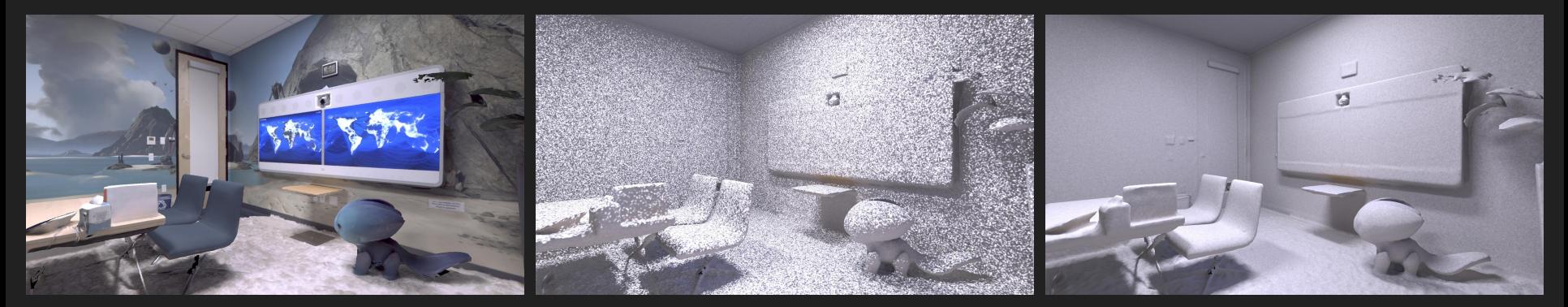

 $L_{\rm d}$ 

 $S_N = 100$  samples samples samples

# Approach - Target Frame Calculation

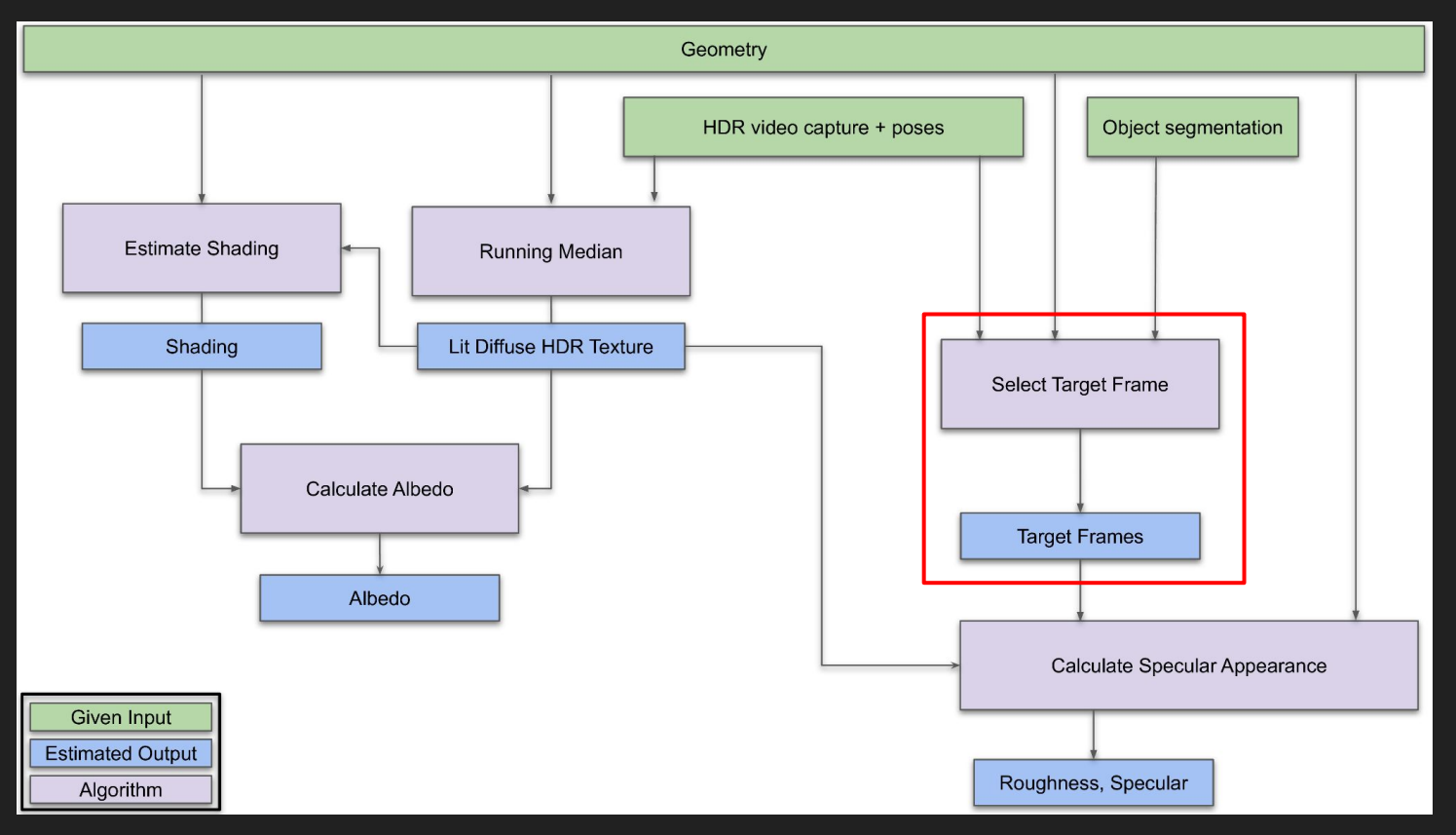

# Approach - Target Frame Calculation

Use *only one* target frame for each object

- Less computational complexity
- Fast

#### Target frame should fulfill:

- $\bullet$   $\mathcal{A}_1$ : High chance of specular highlight caused by direct illumination
- $\bullet$   $\mathcal{A}_2$ : HDR capture consists of valid pixels, i.e. not over-/under-saturated

### Approach - Target Frame Calculation

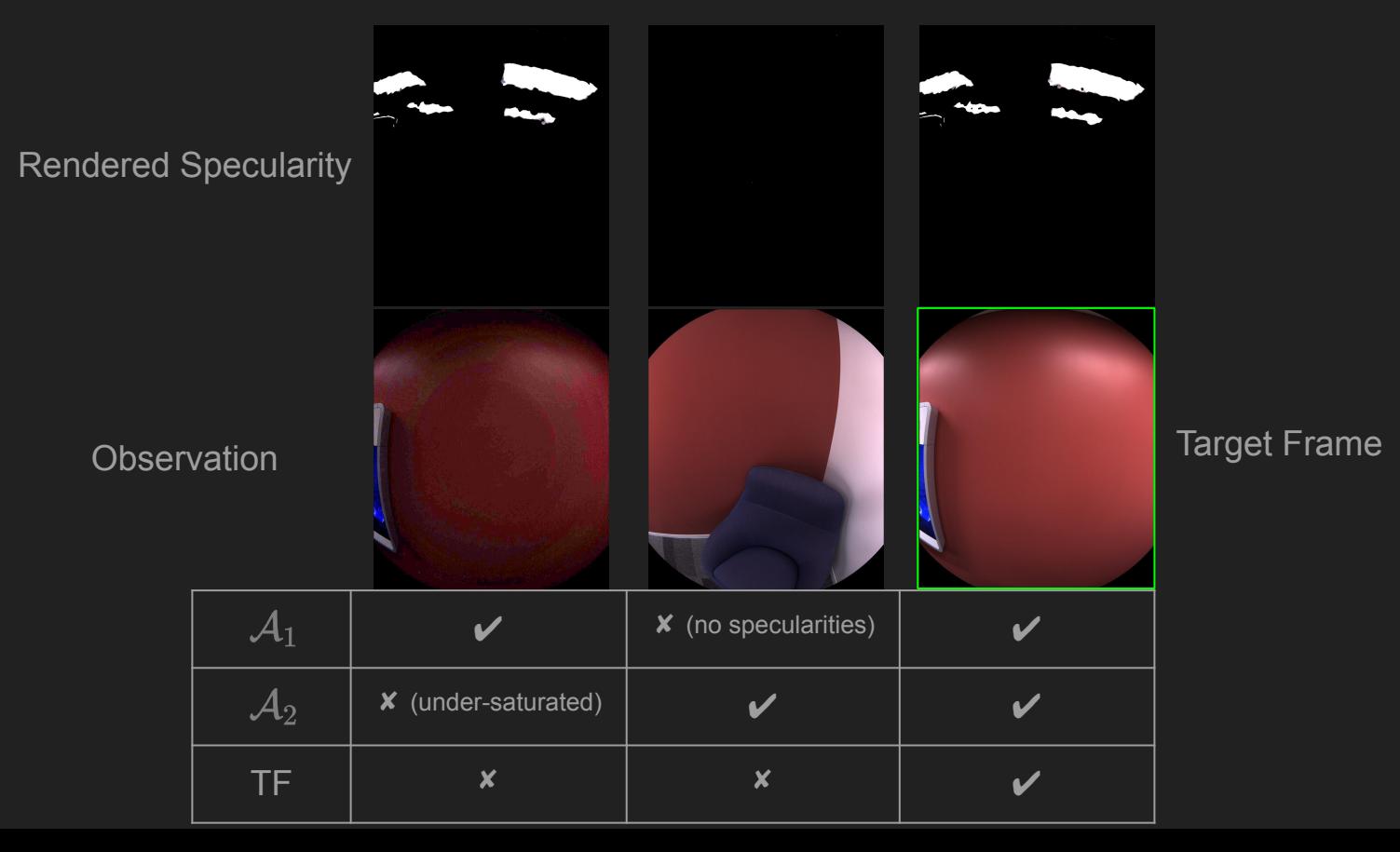

# Approach - Roughness and Specular Estimation

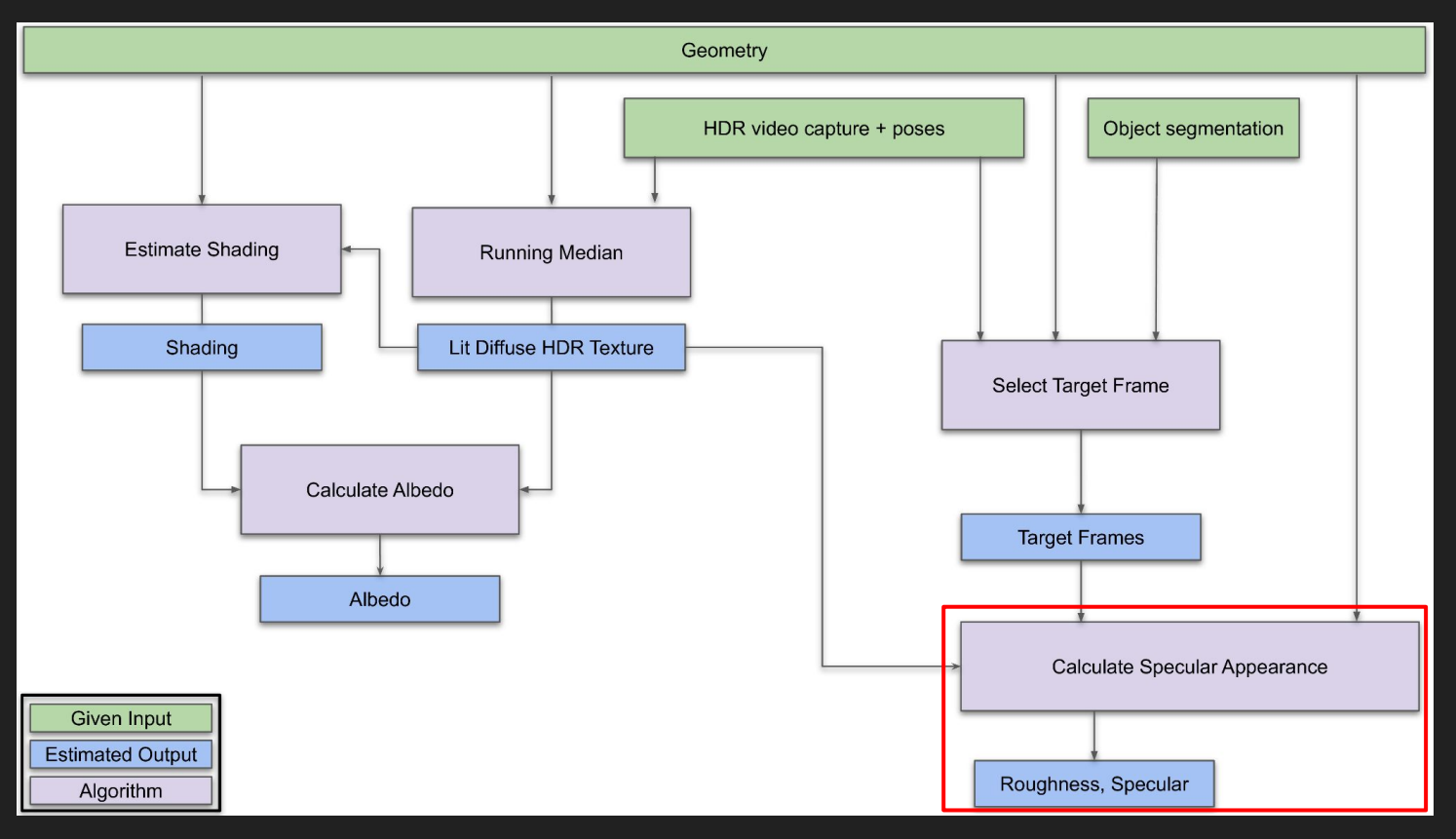

### Approach - Roughness and Specular Estimation

Goal: Estimate i-th object non-diffuse material parameters  $\varphi^i, \psi^i$ 

$$
I^i(p)=I^i_{\rm d}(p)+I^i_{\rm nd}(p;\varphi^i,\psi^i)
$$

$$
\min_{\varphi^i, \psi^i \in [0,1]} \sum_{p \in \Omega^i} \| I^i(p) - (I^i_{\mathrm{d}}(p) + I^i_{\mathrm{nd}}(p;\varphi^i,\psi^i)) \|^2, \quad \forall i
$$

=> Grid search in  $\varphi^i$ , with nested least squares optimization in  $\psi^i$ 

# **Experiments**

Real-world data set "Replica" [Straub et al. 2019] used for quantitative and qualitative evaluation

Provides:

- Geometry of complete 3D scenes
- HDR video
- Per frame camera poses
- Object instance segmentation

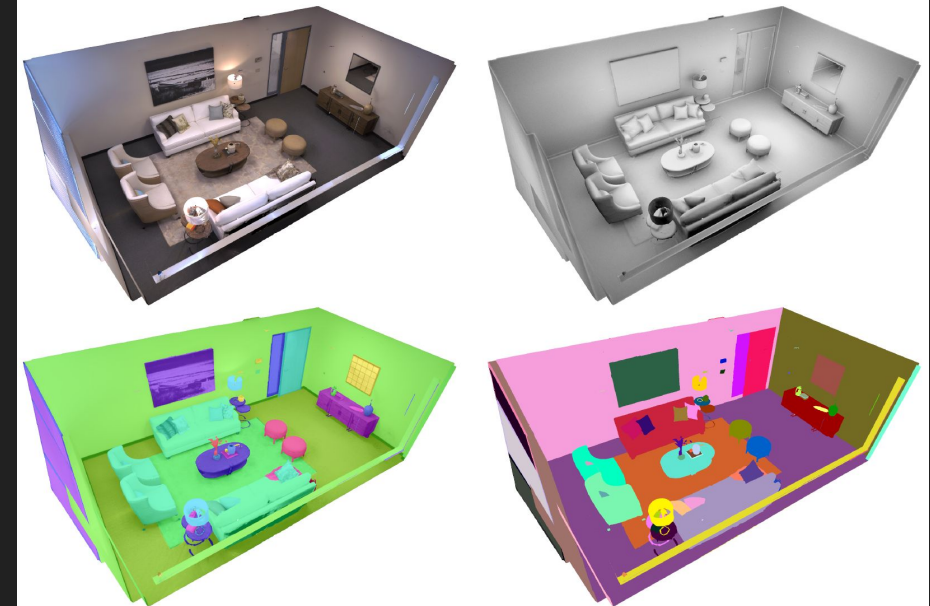

### Experiments - Shading and Albedo Validation

Office 3

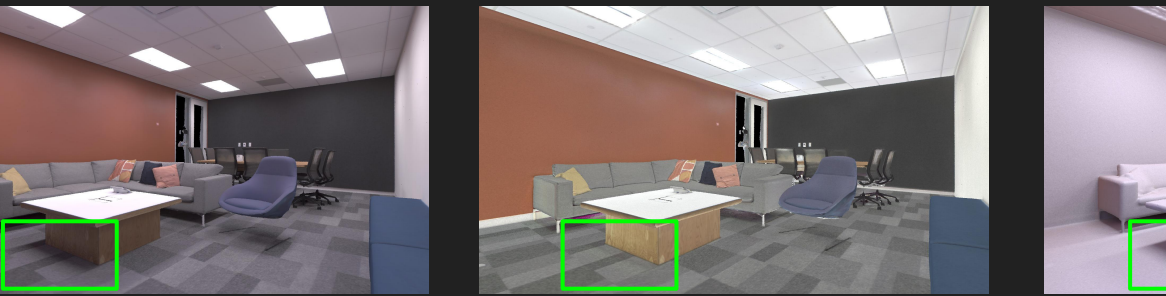

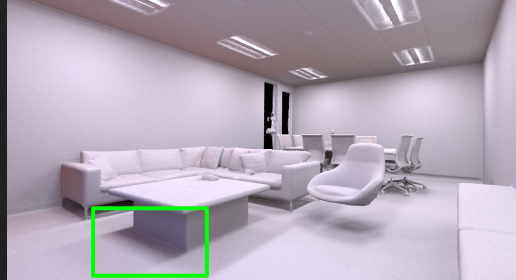

Room 2

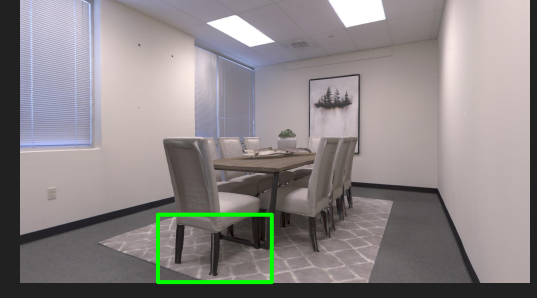

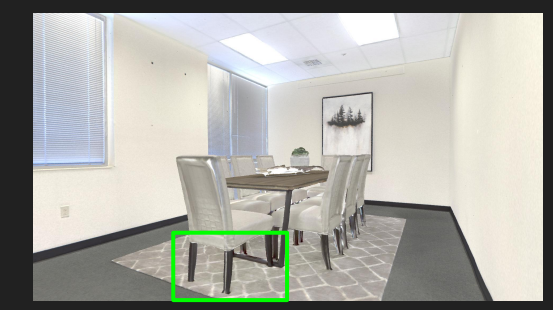

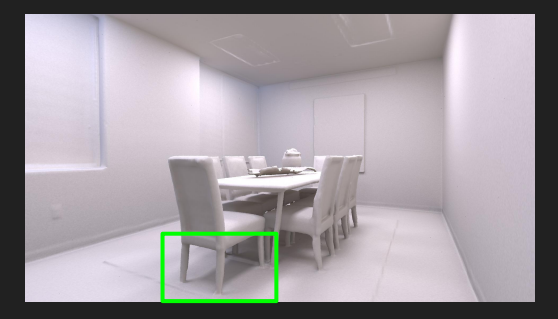

Input **Albedo Albedo** Shading

### Experiments - Specular Appearance Validation

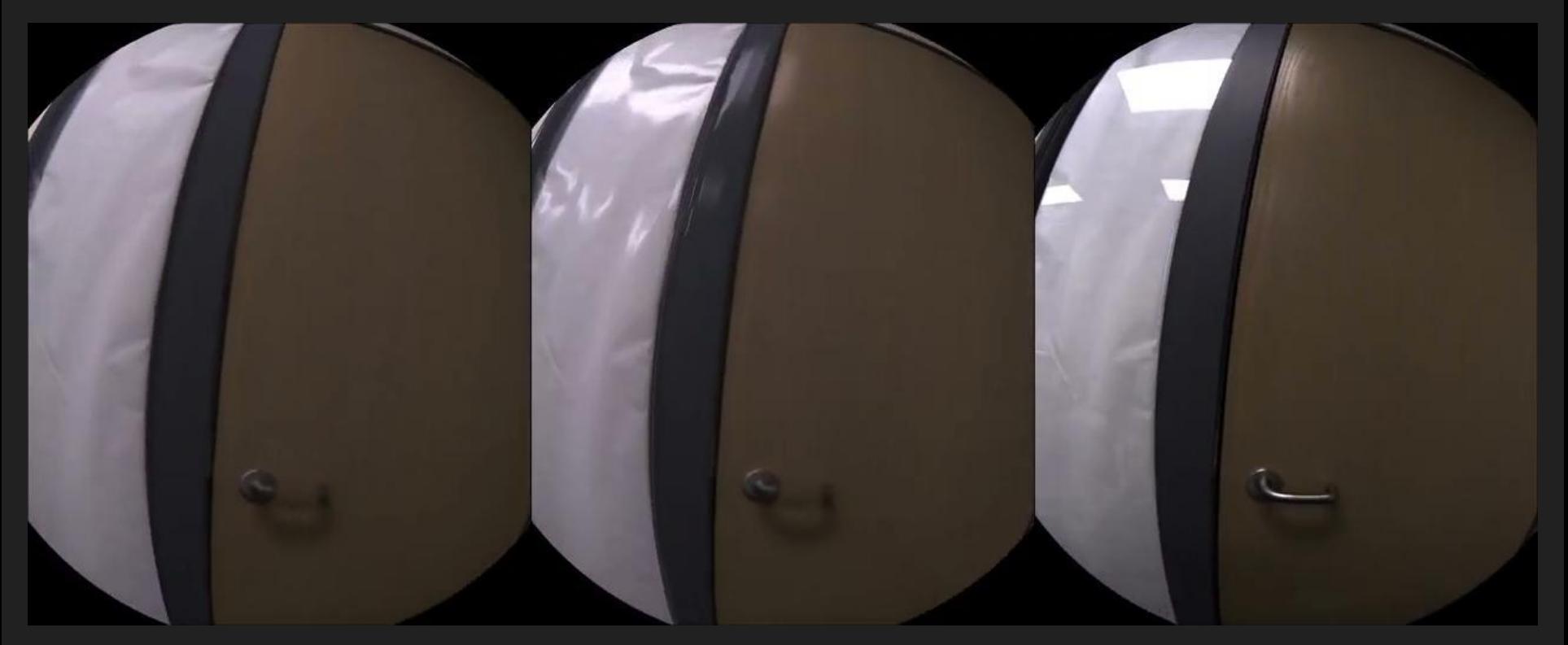

Lit Diffuse HDR Texture **Constructs Constructs** Proposed Cround Truth Video Capture

# Experiments - Relighting

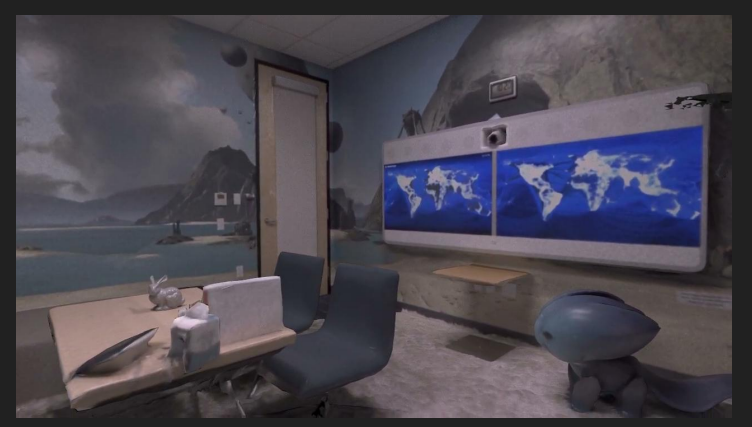

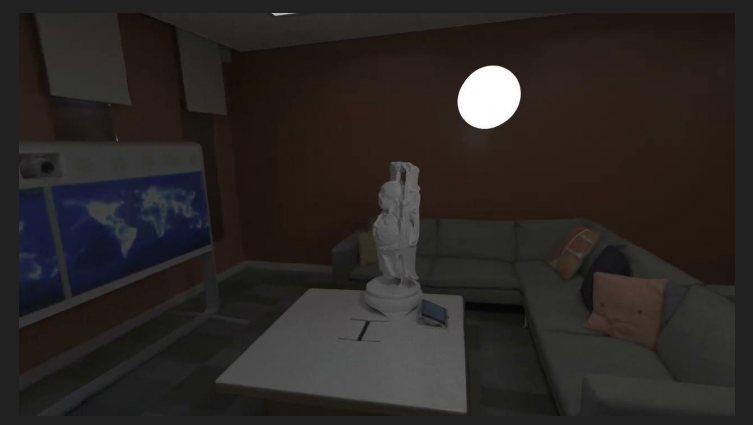

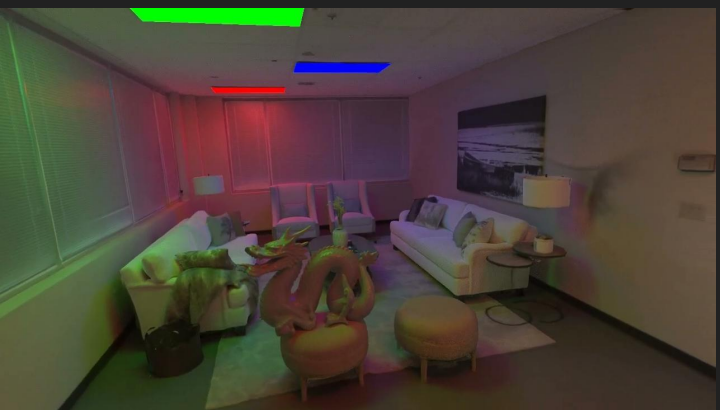

# **Conclusion**

- Calculate lit diffuse HDR texture
- Calculate albedo and shading per surface element
- Automatically calculate target frame for every object
- Calculate specular appearance parameters for every object